## **Wordpress Shortcuts Template**

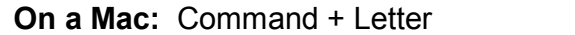

**On a PC:** Ctrl + Letter

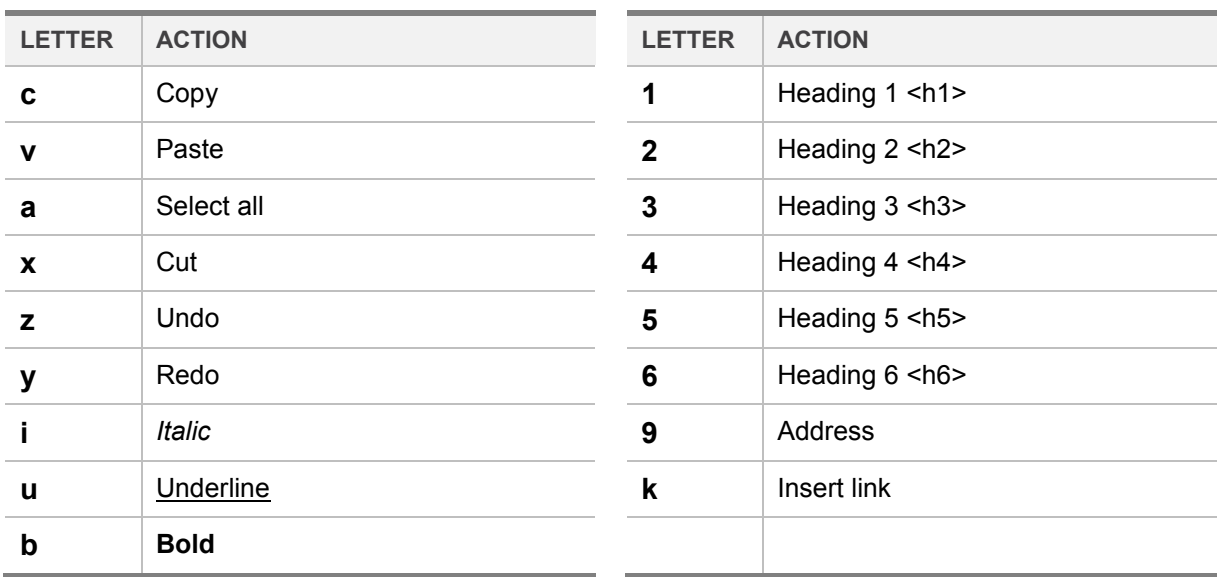

**On a Mac:** Shift + Option + Letter **On a PC:** Shift + Ctrl + Letter

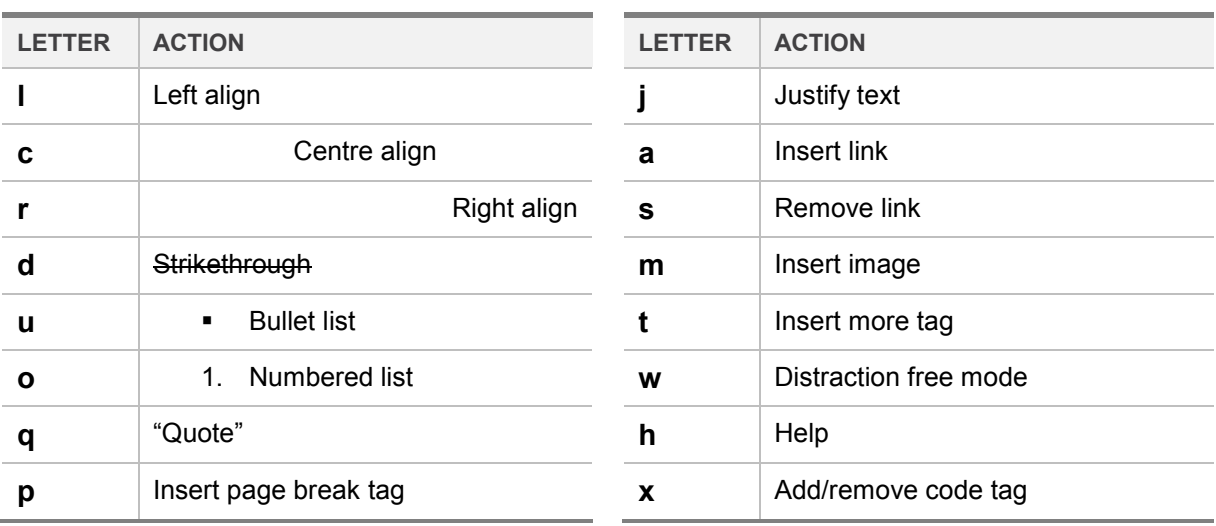

**Hat Tip:** Thanks to Kevan Lee for the insights in:

## **<http://boostblogtraffic.com/wordpress-hacks/>**

Please feel free to post this on your blog or email, tweet & share it with whomever.

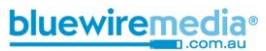